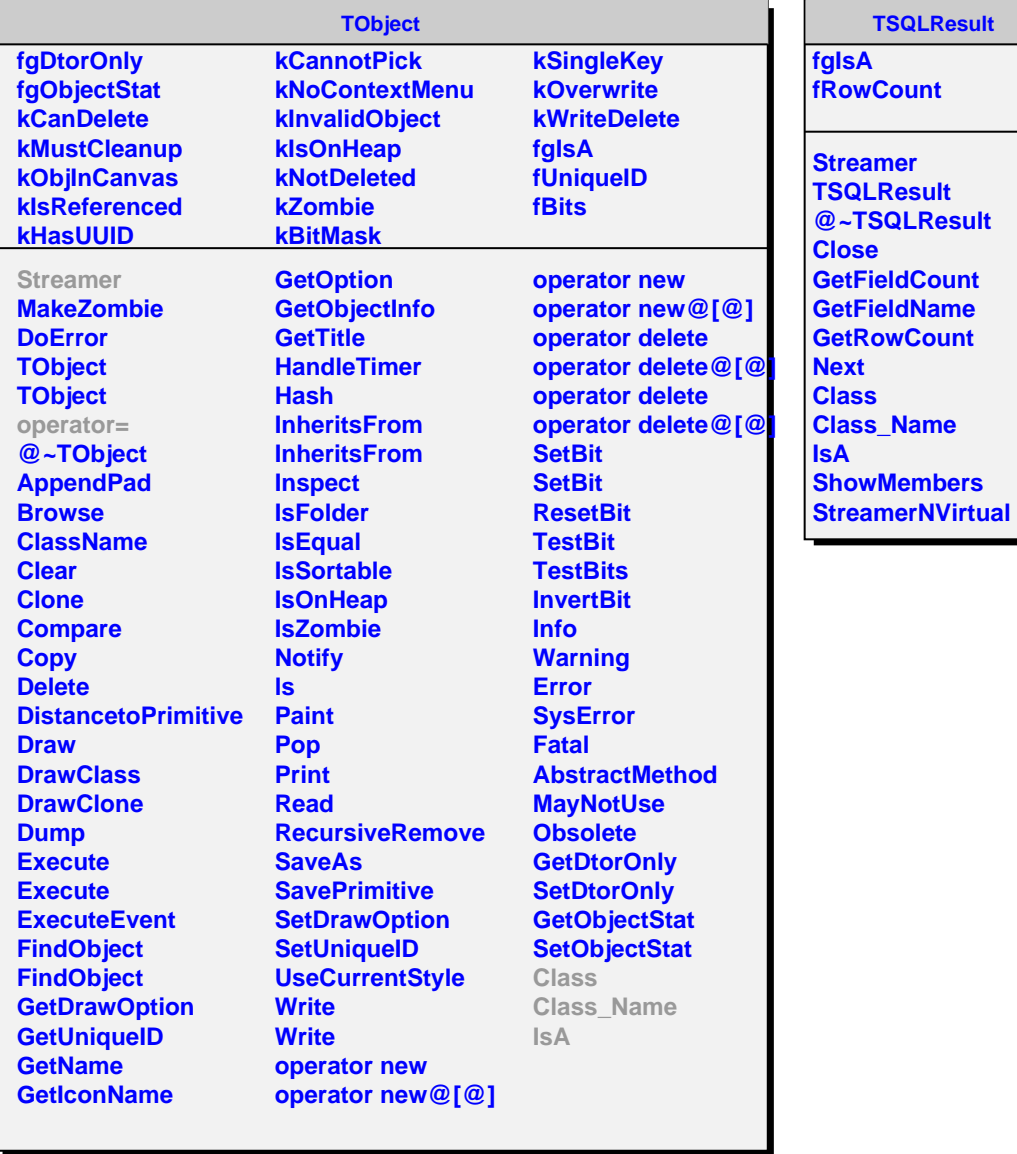

**TSQLResult**